## **УДК 744**

# **ВИДЕОУРОКИ ПО ГРАФИКЕ**

## **Андрюшина Т.В. 1 , Шабалина Н.К. 1**

*<sup>1</sup>ФГОУ «Сибирский государственный университет путей сообщения», Новосибирск, Россия (630049, Новосибирск, ул. Дуси Ковальчук, 191) e-mail: grafika@sgups.stu.ru* 

**Кратко (фрагментарно) рассмотрена история развития использования компьютерных технологий от** ЭВМ до компьютерных сетей XXI в. Отмечены факты снижения уровня преподавания черчения в средней школе и даже полного отказа от этого предмета. Во втузах в настоящее время также резко **сокращено количество часов на преподавание инженерной графики. Проанализированы проблемы, возникающие при полной компьютеризации процесса обучения. Описан разработанный на кафедре графики дидактический мультимедийный материал, рассчитанный в первую очередь на самостоятельные формы обучения и на повышение графической грамотности при выполнении технических чертежей ручными способами. Мультимедийная форма подачи учебной информации такова, что обеспечивает ее доступность для слабо подготовленного контингента обучающихся. Использование этого дидактического материала дает возможность повысить уровень необходимых базовых знаний первокурсников по геометрии и черчению для обучения в техническом вузе. Видеоуроки в виде презентаций Microsoft Power Point занимательны уже по образному представлению учебной информации, а обращение к занимательным задачам, к истории науки создает дополнительную возможность найти новые пути к возбуждению интереса старшеклассников и студентов к самообразованию.** 

Ключевые слова: методические материалы, графические построения, сопряжения, лекальные кривые, мультимедийные дидактические пособия, способы геометрических построений

### **VIDEOLESSONS ON GRAPHICS**

#### **Andryushina T.V.<sup>1</sup>, Shabalina N.K.<sup>1</sup>**

*<sup>1</sup>Siberian Transport University, Russia, 630049, Novosibirsk, 191 D. Kovalchyuk St., e-mail: grafika@sgups.stu.ru* 

**The history of using computer technologies in XXI century, from early computers to computer networks is fragmentary concerned. The reducing the amount of lessons of graphics and of the rejection of this subject both at school and at technical universities is regarded. The problems, arising from the complete computerization of the learning process are also identified. The didactic multimedia material, developed at the department of graphics, used primarily for the organization of self-studying and for the improvement of graphic literacy in the process of manual technical drawings is described. Multimedia presentation of educational information provides its accessibility even for poorly trained students. Thus, the use of this didactic material makes it possible for the first-year students to obtain the necessary basic knowledge on geometry and technical drawings, necessary for studying at technical university. Video lessons in the form of Microsoft Power Point presentations, appealing due to their figurative representation of educational information, applying to the history of science, and using intriguing tasks, create additional opportunities of searching for new methods of arousing students' motivation to educate themselves.** 

Keywords: didactic materials, graphic drawings, conjugation, template curves, multimedia teaching aids, methods of geometric constructions.

Любая (профессиональная, бытовая, учебная) человеческая деятельность в наши дни тесно связана с применением современных высоких технологий, которые при правильном применении в состоянии повысить информативность процесса, а значит, и качество получаемых результатов. Наши современники в большинстве своем имеют в своем распоряжении еще более мощные мобильные устройства (смартфоны, планшеты, телефоны, ноутбуки). Поэтому одной из злободневных задач оптимизации процесса обучения на самых разных уровнях является вопрос внедрения высоких технологий.

Компьютеры и компьютерные технологии сегодня стали неотъемлемой частью жизни большинства людей. А ведь им нет еще и восьмидесяти лет.

Электронную вычислительную машину (ЭВМ), зародившуюся в 1940-х гг., можно назвать скрытой пружиной научно-технической революции. Поначалу специалисты рассматривали ее как новый тип могучего арифмометра, позволяющего делать математические вычисления с большей скоростью, чем на клавишных машинах и тем более вручную. Это отношение сохранялось практически до начала 1960-х гг., когда были разработаны ЭВМ второго поколения. Помимо решения инженерных задач, компьютер стал исполнять роль носителя, анализатора и классификатора информации. С его помощью стало возможным применять качественно новые способы получения, переработки все возрастающих информационных потоков. В руках людей оказался новый инструмент для адекватного отбора оптимальных вариантов решений. Более того, вместе со скоростью вычислений и объемами оперативной памяти изменялись характеристики изображений на экранах мониторов вплоть до возможности получения динамически изменяющихся изображений. Этот воистину громадный скачок развития в человеческой культуре некоторые ученые сравнивали даже с покорением огня. Разумеется, и образовательные процессы не могут оставаться в стороне от этого – все популярнее становятся дистанционные образовательные технологии.

Перед высшей школой во все времена ставилась и ставится задача обеспечить соответствующий времени уровень профессиональных знаний и компетентности молодого специалиста. Вузовские программы сегодня содержат немало часов с компьютерными формами учебной работы.

Учебный процесс − это не просто сообщение преподавателем информации и усвоение ее студентами, это система организации сложной и разнообразной познавательной деятельности обучающихся, в процессе которой происходит полноценное, всестороннее формирование личности, овладение ею всей совокупностью общественного опыта. При использовании компьютерных технологий возникает возможность формирования стимулов к поисковым формам работы, повышению уровня самостоятельности будущих специалистов.

При использовании компьютеров в процессе обучения изменяется роль преподавателя. Он больше не является простым носителем информации. Его цель – регулирование уровня организации и саморегуляции учебной деятельности для каждого обучающегося. Именно так решаются задачи формирования умения учиться, появляется возможность реализации творческого подхода к процессу получения знаний, строятся механизмы развития содержания усвоенного опыта. Общение со школьником или студентом при этом нацелено на корректировку его действий, осуществление обратной связи и подкрепление индивидуальных стимулов учения, тех самых, которые «должны быть выработаны самостоятельно, а не приняты готовыми» [1, с. 76].

Член-корреспондент Российской Академии информатизации образования В. Лифшиц, рассматривая современные проблемы развития высшей школы, отмечает: «Работодатели сегодня стремятся покупать или производить такие объекты техносферы, в которых достигнут высокий уровень автоматизации проектирования, изготовления, контроля, сбыта и обслуживания» [4]. Он же, рассматривая проблему компьютеризации преподавания графических дисциплин, считает, что необходимо обратить внимание на результаты отказа от ручных форм выполнения чертежей. При проведении кардинального реформирования процесса обучения инженерной графике при полном отказе от ручных способов работы и разрушении десятилетиями отработанной системы возникают новые, не всегда предсказуемые проблемы:

1) перестает работать канал «руки растят голову», это важный аспект в воспитании умения мыслить (у аналитиков развития творческого мышления есть даже понятие – «умение думать руками») [6];

2) большинство преподавателей, имеющих инженерное образование и достойный опыт работы на производстве или в науке, могли передавать свое мастерство, продвигая поэтапно студента в формировании инженерных подходов в решении задач, в настоящее время они лишены такой возможности;

3) практически отсутствует в работе этап работы над ошибками, который воспитывает умение самого обучающегося досконально анализировать свои знания и навыки, а это немаловажный фактор в подготовке профессионала;

4) намного труднее становится реализовать задачу выравнивания знаний и умений первокурсников в начале обучения. Основная причина этого заключается в отказе от преподавания графики на государственном уровне. То, что сегодня в некоторых школах является блоком предмета «Технология», есть весьма слабая копия бывшего предмета «Черчение». Большинство же средних школ, особенно в малых населенных пунктах, вообще не дают даже начального уровня графической грамотности.

Недостаток учебного времени не дает возможности ввести в нужном объеме ручное черчение, эскизирование, технический рисунок. В результате на производстве для молодого специалиста «задача начертить простейший эскиз превратилась в непреодолимую проблему. Без ручного тренинга любой обучающийся во втузе может не уяснить процесс поиска алгоритма решения графических задач. Такой инженер на производстве будет выглядеть, по меньшей мере, нелепо» [5]. Напрашивается вывод, что, как бы ни была развита компьютерная сеть и освоены алгоритмы работы с помощью графических программ, настоящий инженер с высшим техническим образованием должен уметь чертить вручную, т. е. быть инженером в любых производственных условиях!

В то же время подготовка абитуриента втузов в наши дни является слабой даже по тем общеобразовательным дисциплинам, которые являются обязательными. Что же касается графики, то после введения школьного курса черчения в блок «Технология» все чаще встречаются первокурсники технических направлений, не знакомые с элементарными правилами выполнения чертежей и не имеющие минимальных графических навыков.

Одной из первых задач преподавания графики во втузе является диагностирование входящих знаний и умений первокурсников. Преподаватель с самого начала процесса обучения должен знать уровень школьной подготовленности каждого студента по геометрии и черчению. Если первокурсников (с разным уровнем графической подготовки) с первых занятий посадить за компьютер, то истинный диагноз их умений и навыков становится затруднительным. Современная диагностика дает возможность выявить и определить уровень развития пространственного мышления студентов технического вуза, их знания инженерной графики и навыки чертежной работы, которые они получили в школе. К сожалению, только четверть современных первокурсников имеют начальные знания по черчению, а многие из них даже не имели такого предмета в школе. Поэтому на кафедре даже для студентов, обучающихся графике с использованием компьютерных программ, предусмотрено выполнение некоторых заданий ручным способом. Результаты диагностики позволяют не только выявить обучающихся, которым нужна помощь с первых шагов знакомства с начертательной геометрией и инженерной графикой, но и устранить отдельные элементы пробелов в знаниях по графическим дисциплинам.

В течение семестра на кафедре графики Сибирского государственного университета путей сообщения (СГУПСа) проводится рейтинговый контроль знаний, умений и навыков каждого студента. Анализ данных результатов успеваемости студентов помогает преподавателю определить степень усвоения определенного модуля дисциплины и проследить формирование графической компетентности любого студента и группы. Такая информация нужна для того, чтобы в дальнейшем обратить внимание на решение задач, которые плохо усвоили обучающиеся, а если нужно — организовать индивидуальную работу с отстающими. Постоянный педагогический контроль – главный компонент учебного процесса.

В целях улучшения графической подготовки и формирования дополнительных аспектов мотивации к обучению на кафедре графики СГУПСа разрабатывается и внедряется в учебный процесс система компьютерных видеоуроков в виде презентаций Microsoft Power Point для применения на занятиях со школьниками и студентами. В рассматриваемых ниже презентациях акцент делается на обучение ручному черчению. Мы считаем, что это можно рассматривать как одну из сторон информатизации учебного процесса.

Созданный нами видеоматериал по технике выполнения чертежа представляет собой совокупность слайдов, на которых в динамике показывается процесс решения графических задач. В первой части «Геометрические построения» [2] рассматриваются построение перпендикулярных и параллельных прямых, бисекция углов, способы деления отрезков, дуг и окружностей на равные части. При этом демонстрируются разные технологии этих построений – с помощью циркуля и с помощью чертежных треугольников. По каждому разделу после изложения теоретического материала подобраны примеры практических чертежей, блоки заданий для самостоятельной работы обучающихся с материалом.

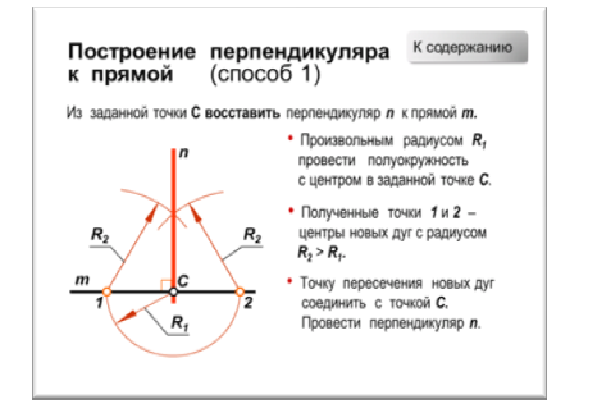

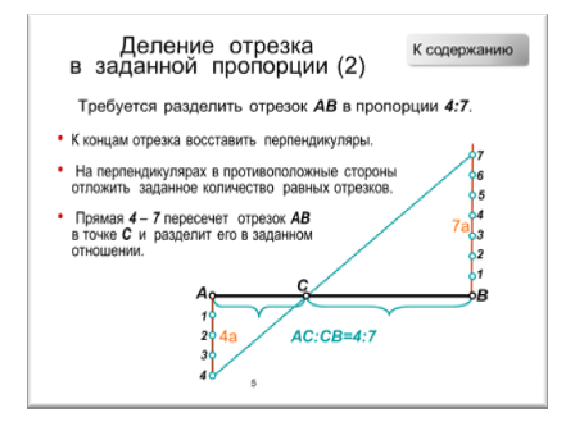

Наряду с предметной информацией в материал видеоуроков включены и различные занимательно-познавательные фрагменты. После ознакомления со способами деления окружности представлены примеры цветов и плодов с центральной симметричностью, а затем – кристаллы самого уникального вещества на Земле – воды (снежинки). Еще один пример – паркеты. Элементы паркетов часто являются правильными многоугольниками, они строятся вписыванием в окружность. Теория паркетов – перспективная тема для творческих работ школьников. Она чрезвычайно многогранна и требует отдельного рассмотрения. Эта тема имеет прямое отношение к вопросу эстетического воспитания. Из истории развития науки приведена задача Наполеона, который в походных условиях с помощью одного циркуля, не прибегая к линейке, разделил окружность на 4 равные части. *Рис. 1. Примеры слайдов из презентации «Геометрические построения»* 

Практически любую случайную кривую можно аппроксимировать в совокупность дуг разной кривизны. В интерактивном учебном пособии «Сопряжения» [37] показаны работы учащихся с изображениями зверей. Очень часто такие чертежи оказываются сложнее стандартных заданий. Хочется обратить внимание на еще одну сторону этого вопроса. Природоведческий аспект в технических дисциплинах необходим не только потому, что современное отношение людей к окружающей среде требует коренного пересмотра.

Простого рационального отношения к природе для поистине культурного человека недостаточно. Общение с природой должно доставлять ему радость, служить источником духовного роста. Возможно тогда, прежде чем осушать болота, нарушая естественные угодья, или разрушать живой верхний слой планеты при открытой добыче полезных ископаемых, люди будут думать получше. Уже не только экологи считают, что пришла пора решать инженерные задачи любого уровня менее варварскими способами.

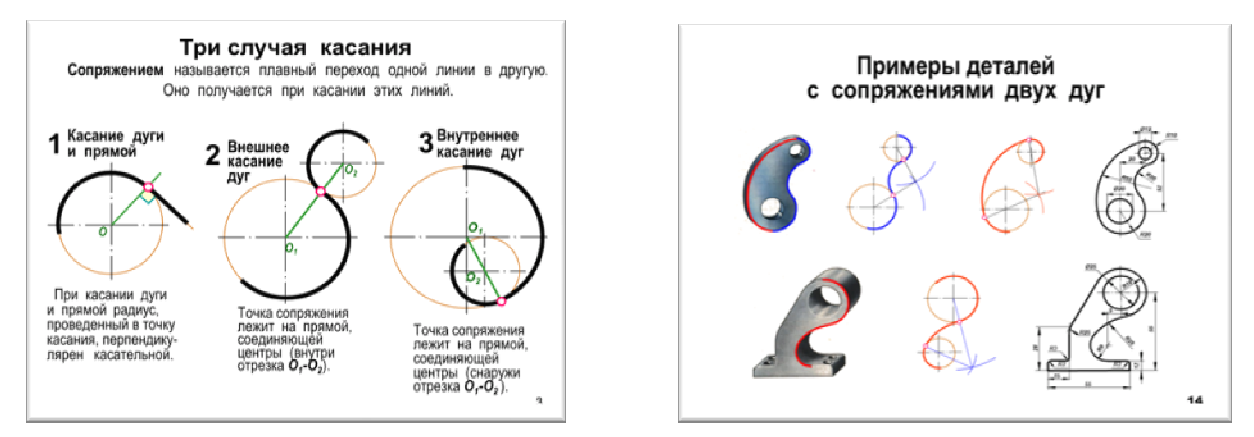

*Рис. 2. Примеры слайдов из презентации «Сопряжения»* 

В презентациях каждый рассмотренный случай оформлен как самостоятельный динамический плакат. В процессе появления исходных данных и поэтапного решения графической задачи вводится поясняющий текст. При необходимости есть возможность каждый этап включать собственным нажатием кнопки. На занятиях этот вопрос решается индивидуально для каждого нуждающегося в этом учащегося или студента. Система навигации в учебном пособии позволяет обучающимся при изучении новой темы выбирать по своему усмотрению необходимые модули.

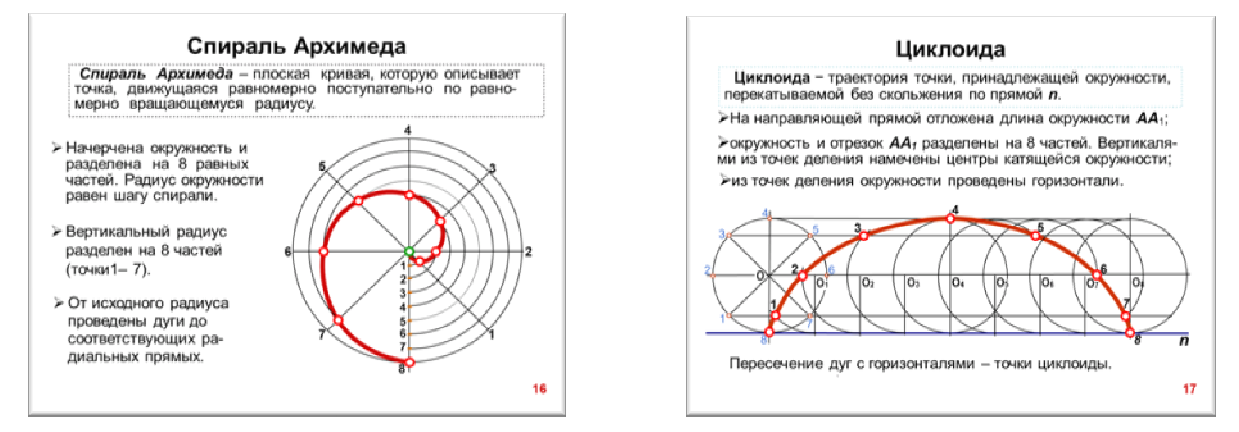

*Рис. 3. Примеры слайдов из презентации «Лекальные кривые» [7]* 

Кроме того, во время практических занятий преподаватель может зациклить выбранные слайды, т.е. по окончании построения снова включается первый слайд, и все начинается сначала. Например, на занятиях со школьниками в процессе фронтальной групповой работы над заданием в аудитории включался компьютер с повторяющимся циклом возникновения

построений. Наблюдение за работой обучающихся позволяло диагностировать некоторые характерные черты отдельных учащихся, видеть скорость и точность восприятия учебной информации, фиксировать нужное количество повторений для полного понимания алгоритма выполнения задания отдельными школьниками.

Первостепенной задачей применения видеоуроков была цель выравнивания графической подготовки первокурсников. Молодые люди, владеющие компьютером, в основном умеют использовать его как средство для игр. Занимательное построение учебной информации способствует развитию интереса к изучаемому материалу, поскольку является в какой-то степени адекватным накопленному игровому опыту. После использования на занятиях со школьниками и получения положительных результатов мы вправе рекомендовать этот материал любому студенту при его слабой графической подготовке или полном ее отсутствии.

Использование видеоуроков помогает обеспечить:

1) доступность учебного материала для работы в любое удобное время;

2) возможность многократного повторения изучаемого фрагмента;

3) визуализацию поэтапного решения графических задач;

4) создание условий для самостоятельной ориентировки в процессе обучения;

5) облегчение обобщения и закрепления опыта, полученного ранее.

#### **Список литературы**

1. Амосов Н.М. и др. Страна детства: Сб. / Н.М. Амосов, Л.А. Никитина, Д.Д. Воронцов / – М.: Знание,  $1990 - 285$  c.

2. Андрюшина Т.В., Шабалина Н.К. Геометрические построения. Основные сведения: Учебное пособие. Регистрационное свидетельство № 22948 от 11 июля 2011 г., номер государственной регистрации 0321101876. 30МВ.

3. Андрюшина Т.В., Шабалина Н.К. Сопряжения: Учебное пособие. Варианты задания, тест. Регистрационное свидетельство № 24615 от 23 декабря 2011 г., номер государственной регистрации 0321103543. 36МВ

4. Лифшиц. В. Инновации в инженерном образовании. // Аккредитация в образовании – апрель-май 2011. – С. 30–33.

5. Лифшиц. В. Парадоксы компьютеризации в инженерном образовании: инженерная графика // САПР и графика.– 2012. № 1. – С. 59–61.

6. Тринг М., ЛейуэйтЭ. Какизобретать? – М.: Мир, 1980. – 272 с.

7. Шабалина Н.К. Лекальные кривые. Способы построения. Учебное пособие. Регистрационное свидетельство № 35202 от 11 августа 2014 г., номер государственной регистрации 0321400672. 40МВ

### **Рецензенты:**

Скибицкий Э.Г., д.п.н., профессор НОУ ВПО «Сибирская академия финансов и горного дела», г. Новосибирск;

Смоляницкий Б.Н., д.т.н., профессор, заведующий отделом горной и строительной геотехники, Институт горного дела СО РАН, г. Новосибирск.